## **ОБОСНОВАНИЕ СТРУКТУРЫ МАТЕМАТИЧЕСКОЙ МОДЕЛИ НАГРЕВА ЗАГОТОВКИ МЕТАЛЛА В СВАРОЧНОЙ ЗОНЕ МЕТОДИЧЕСКОЙ ПЕЧИ ДЛЯ ЗАДАЧ АВТОМАТИЧЕСКОГО УПРАВЛЕНИЯ**

## **Комаха C.Н., магистрант; Лаппо П.В., доц., к.т.н.; Неежмаков С.В., доц., к.т.н., доц.** *(ГОУ ВПО «Донецкий национальный технический университет», г. Донецк, ДНР)*

Проходная методическая печь предназначена для нагрева металлических заготовок перед прокаткой, ковкой или штамповкой. Заготовки проходят последовательно 3 теплотехнические зоны: методическую (зону предварительного подогрева), сварочную (зону нагрева) и томильную (зону выравнивания температур в заготовке). Управление тепловым режимом в методической печи невозможно без исследования тепловых процессов, происходящих в данном объекте управления.

Тепловые балансы по слябу и по газу строятся на основании структурной схемы который представлен на рисунке 1, где приняты следующие обозначения:  $Q_g$  – теплота, выделившаяся при сгорании топлива (газа), к $\[\text{LW/M}^3\]$ ;  $\[\text{Q}_p\]$  – теплота, вносимая внешним подогретым воздухом, кДж/м<sup>3</sup>; Q<sub>d</sub> – количество тепла, идущего с дымовыми газами, кДж/м<sup>3</sup>;  $Q_{v}$  – количество тепла, идущего в атмосферу, кДж/м<sup>3</sup>;  $Q_{z}$  – количество тепла, которое усваивается материалом сляба, кДж/м<sup>3</sup>; Т<sub>а1</sub> – температура дымовых газов в рекуператора, <sup>0</sup>С;  $T_{d2}$  – температура дымовых газов после рекуператора,  $^0C$ ;  $T_{p1}$  температура воздуха в рекуператоре,  $^{0}C$ ; Т<sub>р2</sub> – температура воздуха после рекуператора,  $^{0}C$ ;  $\rm{T}_{zz}$  – температура в сварочной зоне методической печи, *<sup>0</sup> С*, R – рекуператор.

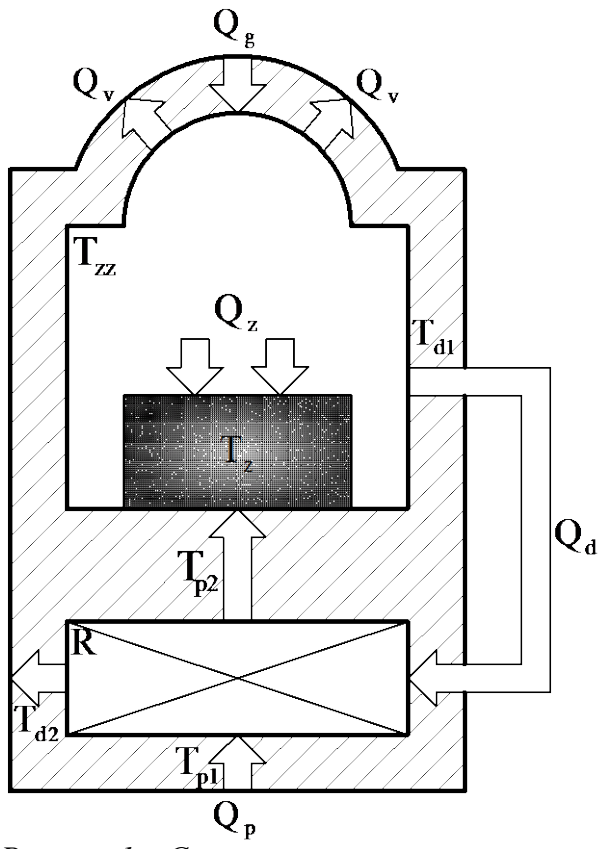

*Рисунок 1 – Структурная схема нагрева заготовки в сварочной зоне методической печи*

На основе методов декомпозиции и дальнейшего агрегатирования составим структуру математической модели нагрева заготовки в сварочной зоне методической печи (рисунок 2). Объемный расход природного газа V<sub>g</sub> с учетом его текущих компонентов  $V_{H2}$ , *VCO, VCH4, VC2H4, VCO2, VO2, VN2, VH2O* и объемный расход воздуха V<sub>p</sub> соответствии  $V_{N2}$ ,  $V_{O2}$ , коэффициент избытка воздуха  $\alpha$  с учетом температуры подогрева воздуха Т<sub>22</sub> образуют дымовые газы при сгорании единицы топлива соответствующего состава  $V_d$ :  $V_{CO2}$ ,  $V_{O2}$ , *VN2, VH20*.

В качестве входящих частей материального баланса выступают теплота сгорания топлива Q<sub>g</sub>, а также физическое тепло, вносимое подогретым воздухом Q<sub>p</sub>. В состав расходных частей включают: потери тепла с уходящими газами с продуктами сгорания Q<sub>d</sub>, и тепло, которое поглощается материалом сляба [1].

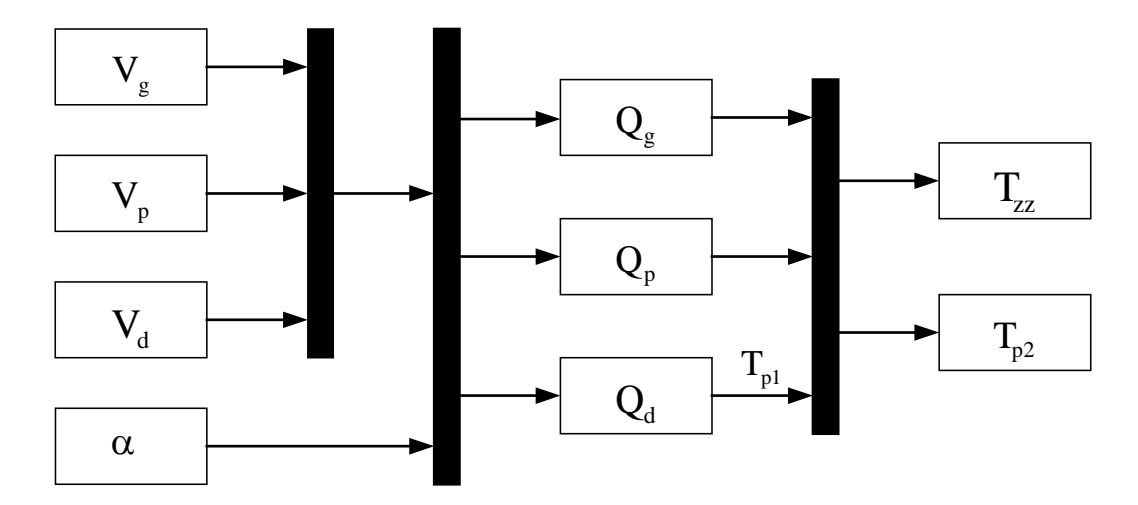

*Рисунок 2 – Структура модели нагрева заготовки в сварочной зоне методической печи*

Уравнение теплового баланса, которое характеризует процессы в сварочной зоне методической печи имеет вид:

$$
M \cdot C \cdot \frac{dT_z}{d\tau} = Q_g + Q_p - Q_d
$$

или

$$
Q_{g} + \alpha \cdot V_{p} \cdot (C \cdot T_{p2} - C \cdot T_{p1}) = M \cdot C \cdot \frac{dT_{z}}{d\tau} + (V_{CO_{2}} \cdot C_{CO_{2}} + V_{O_{2}} \cdot C_{O_{2}} + V_{H_{2}O} \cdot C_{H_{2}O} + V_{N_{2}} \cdot C_{N_{2}}) \cdot T_{d2} - \alpha \cdot V_{p} \cdot C \cdot T_{p1}
$$
\n(1)

Уравнение теплового баланса рекуператора описывается уравнением:

$$
V_{p} \cdot (C \cdot T_{p2} - C \cdot T_{p1}) =
$$
  
\n
$$
(V_{CO_{2}} \cdot C_{CO_{2}} + V_{O_{2}} \cdot C_{O_{2}} + V_{H_{2}O} \cdot C_{H_{2}O} + V_{N_{2}} \cdot C_{N_{2}}) \cdot (T_{d2} - T_{d1}) \cdot \eta_{p}
$$
\n(2)

Уравнение теплового баланса при сгорании природного газа без учета потерь тепла на усвоение слябов, имеет вид:

$$
Q_{g} + \alpha \cdot V_{p} \cdot (C \cdot T_{p2} - C \cdot T_{p1}) =
$$
  
\n
$$
(V_{CO_{2}} \cdot C_{CO_{2}} + V_{O_{2}} \cdot C_{O_{2}} + V_{H_{2}O} \cdot C_{H_{2}O} + V_{N_{2}} \cdot C_{N_{2}}) \cdot T_{z} \cdot 0.7
$$
\n(3)

где  $\mathbf{Q}_{\mathbf{g}}$  – теплота, выделившаяся при сгорании топлива, кДж/м $^3;$ 

 $\mathbf{Q}_{\mathrm{p}}$  – теплота, вносимая наружным воздухом, кДж/м<sup>3</sup>;

- $\mathcal{Q}_d$  количества тепла, идущего с дымовыми газами, кДж/м $^3;$
- *М* масса заготовки, кг;

 $C$  – теплоемкость обмуровки воздухоподогревателя, кДж/(кг<sup>.0</sup>С)

- $T_z$  температура заготовки,  $^0C$ .
- $V$  объемный расход вещества относительного для каждого компонента,  $m^3/m^3$ ;
- $\eta_p$  потери воздуха,  $\eta_p = 0.95 0.99$ .

Таким образом уравнение теплового баланса, которое описывает процесс нагрева металла в сварочной зоне методической печи, имеет вид:

$$
\mathbf{M} \cdot \frac{d\mathbf{T}}{d\tau} = \mathbf{Q}_{g} + \alpha \cdot \mathbf{V}_{p} \cdot (\mathbf{T}_{p2} - \mathbf{T}_{p1}) - \mathbf{V}_{d} \cdot \mathbf{T}_{d2} + \alpha \cdot \mathbf{V}_{p} \cdot \mathbf{T}_{p1}
$$
(4)

Преобразуем уравнение (2):

$$
\mathbf{M} \cdot \frac{d\mathbf{T}}{d\tau} = \mathbf{Q}_{g} + \alpha \cdot \mathbf{V}_{p} \cdot \mathbf{T}_{p2} - \alpha \cdot \mathbf{V}_{p} \cdot \mathbf{T}_{p1} - \mathbf{V}_{d} \cdot \mathbf{T}_{d2} + \alpha \cdot \mathbf{V}_{p} \cdot \mathbf{T}_{p1}
$$

или

$$
\mathbf{M} \cdot \frac{d\mathbf{T}}{d\tau} = \mathbf{Q}_{g} + \alpha \cdot \mathbf{V}_{p} \cdot \mathbf{T}_{p2} - \mathbf{V}_{d} \cdot \mathbf{T}_{d2}
$$
 (5)

Учитывая уравнение (2), уравнение (4) примет вид:

$$
\mathbf{M} \cdot \frac{d\mathbf{T}}{d\tau} = \mathbf{Q}_{g} - \alpha \cdot \mathbf{V}_{p} \cdot \mathbf{T}_{pl} - \mathbf{V}_{d} \cdot \mathbf{T}_{dl}
$$
 (6)

Основой для получения уравнения, которое характеризует нагрев заготовки в сварочной зоне методической печи, является:

$$
Q \cdot P \cdot d\tau = M \cdot C \cdot dT_z \tag{7}
$$

где Q – удельный тепловой поток,  $Bm/M^2$ ;

 $P$  – поверхность, которая обогревается,  $M^2$ ;

M – масса, *кг* ;

C – удельная теплоемкость тела,  $\kappa \mathbb{Z} \kappa / M^3 \cdot^0 C$ .

Левая часть выражения характеризует приход тепловой энергии по условиям внешнего теплообмена, а правая – усвоенную ее количество по условиям внутреннего.

Тепловой баланс по слябу в методической печи имеет вид:

$$
\frac{dT_z}{d\tau} = \frac{Q \cdot P}{M \cdot C}
$$
 (8)

Соотношение M/P – массовая нагрузки нагреваемого тела. Для пластины:

$$
\frac{M}{P} = \frac{S \cdot q}{k_n},
$$

где  $k<sub>n</sub> = 1 - \kappa$ оэффициент массовой нагрузки.

Плотность теплового потока при внешнем конвективном теплообмене:

$$
Q = \frac{\alpha}{M} \cdot (T_{zz} - T_z), \qquad (9)
$$

где α – коэффициент теплопередачи к поверхности металла,  $\frac{Bm}{\textit{M}^2 \cdot c}$ .

Модификация уравнения теплового баланса в сварочной зоне методической печи позволит в дальнейшем получить передаточные функции составляющих объекта. Анализ тепловых законов позволит исследовать температурный режим методической печи, а, следовательно, и качество нагрева слитков.

## Перечень ссылок

1. Высокотемпературные теплотехнические процессы и установки в металлургии : учебн. пособие / М. П. Ревун, Б. Б. Потапов, В. М. Ольшанский, А. В. Бородулин. – Запорожье : ЗГИА. – 2002. - 443 с.